# A SYSTEM THAT I USED TO KNOW

From "Hello World" to ShearWave Elastography

Benoit Chauvin

Benoit.chauvin[at] gmail.com

### AN ULTRASOUND SYSTEM

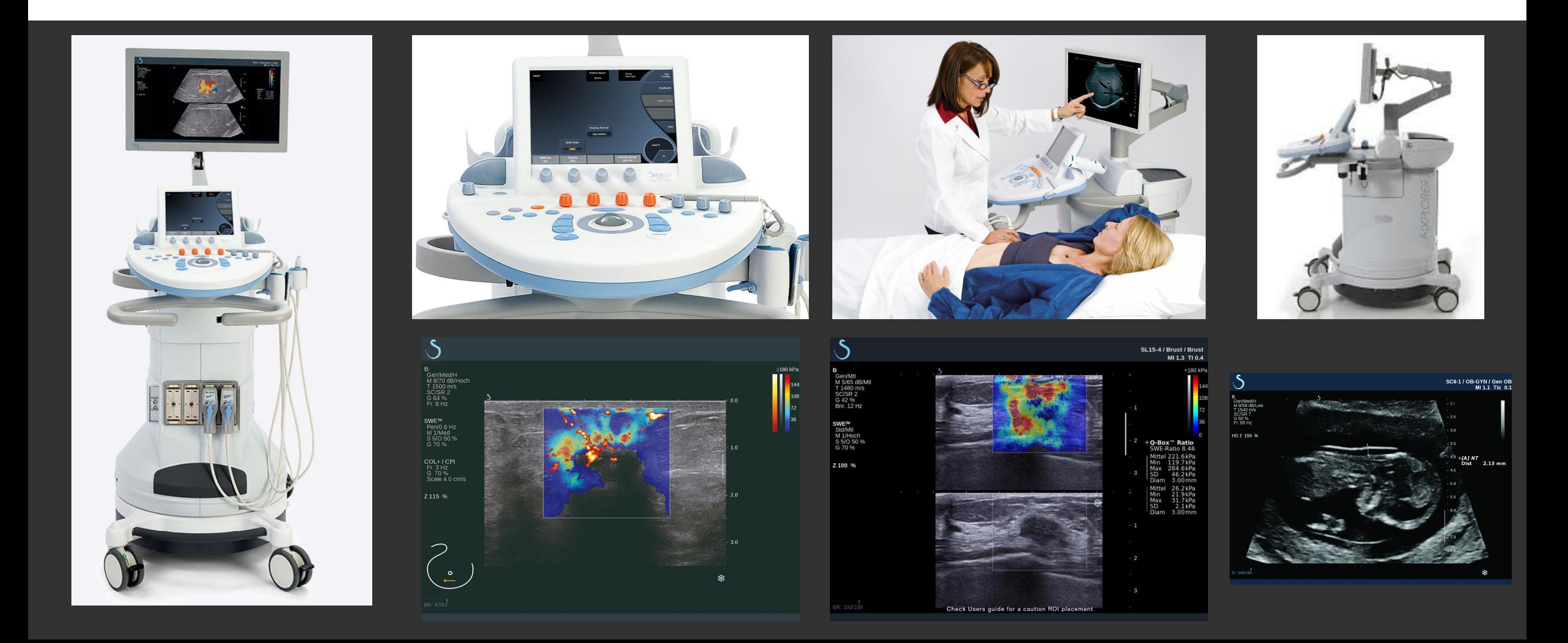

## CONTEXT

**Example 3 Is Start-up in the south of France** 

**Example EDU Founded by well known names in the field** 

- ▪Ambitious project:
	- **· GNU/Linux based software centric ultrasound system**
	- **.** New tech for ultrasound
	- **E** New hardware

### SHEARWAVE ELASTOGRAPHY 1/2

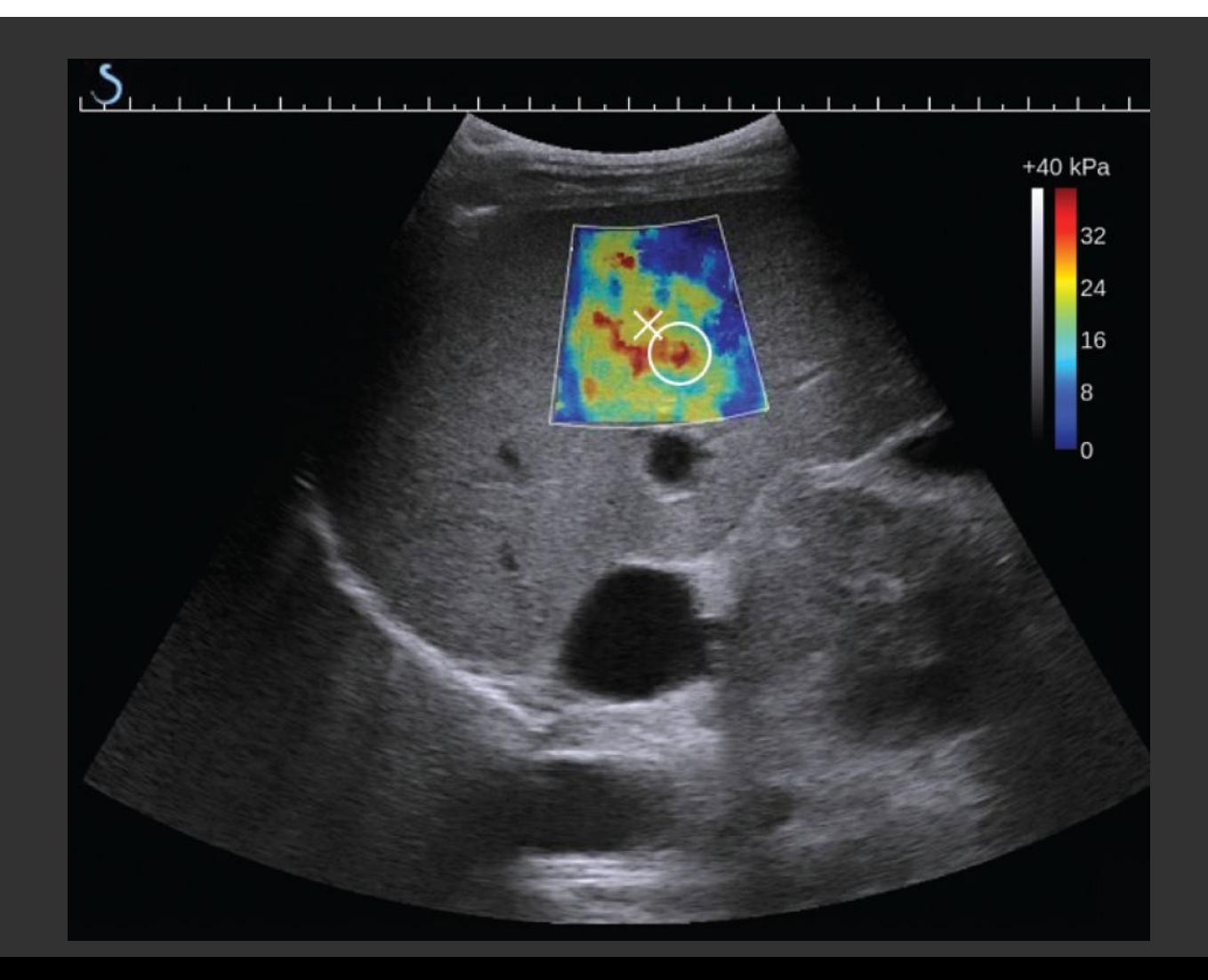

### SHEARWAVE ELASTOGRAPHY 2/2

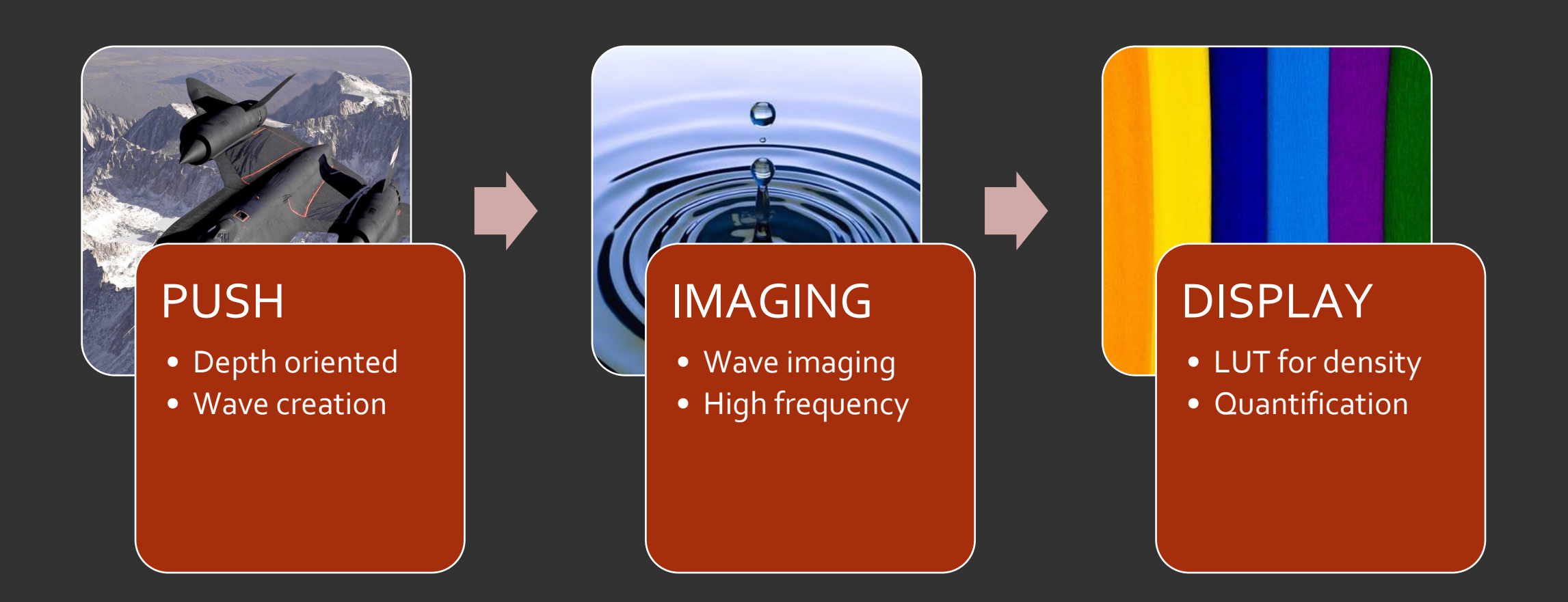

## CONCEPTUAL CONSTRAINTS

- **KISS principle** 
	- **E** Maintainability
	- **Readability**
	- **Ease of change**
- . No need to reinvent the wheel
	- **Use third party libraries**
	- **Rely on the standard library**
	- **Avoid unnecessary code**
- **Trust but verify** 
	- **Examples to be heavily peer reviewed**

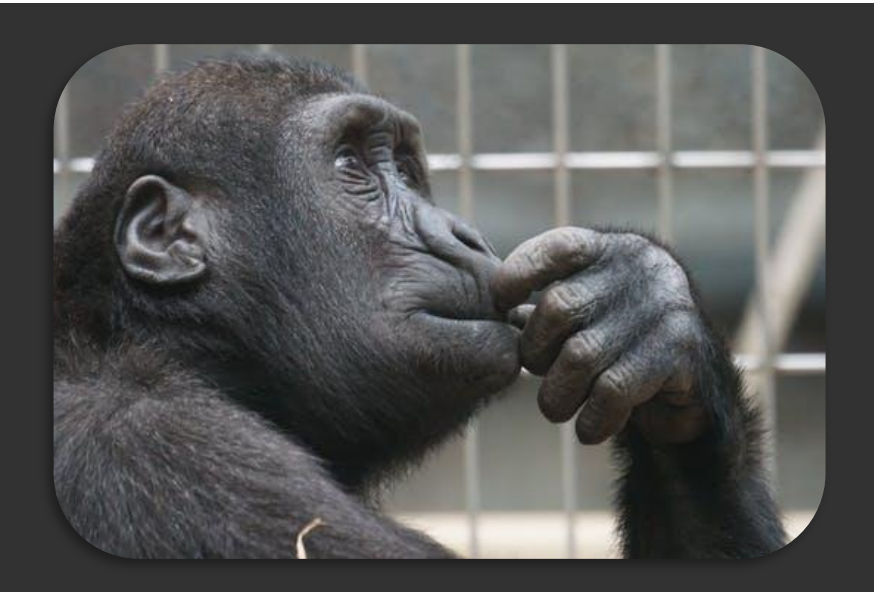

### TECHNICAL CONSTRAINTS

- Language C/C++
	- Good performance
	- Available libraries
- **GNU/Linux** 
	- **Efficiency**
	- Cost of changing OS low-ish
	- **·** Driver development

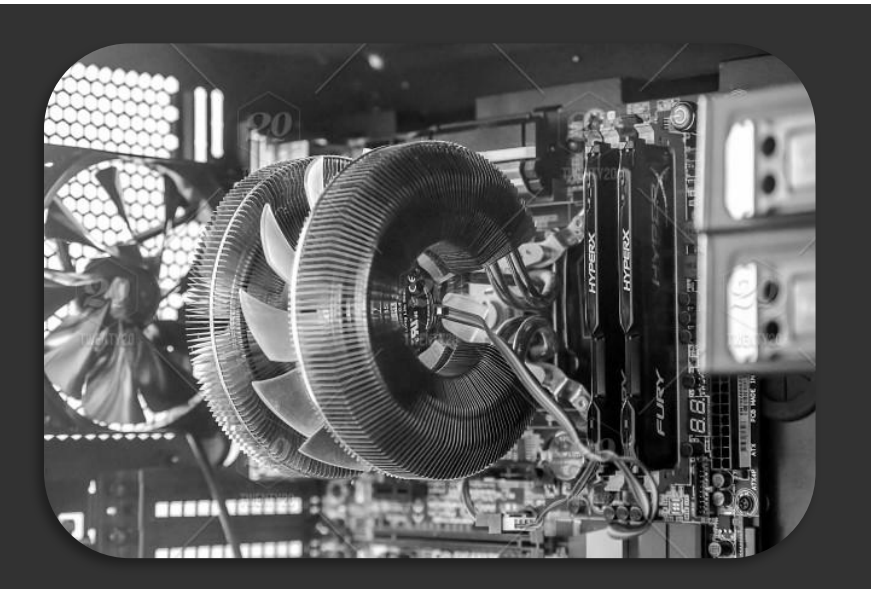

### DESIGN CONSTRAINTS

- Modular
	- **Each module is a process**
	- **.** Manager for scheduling / debugging
- **Event based system** 
	- **State machines**
	- "Easy" to add a new transversal path
- **Last moment processing** 
	- **Ultrasound images are noisy**
	- **.** User parameters changes at review for tuning

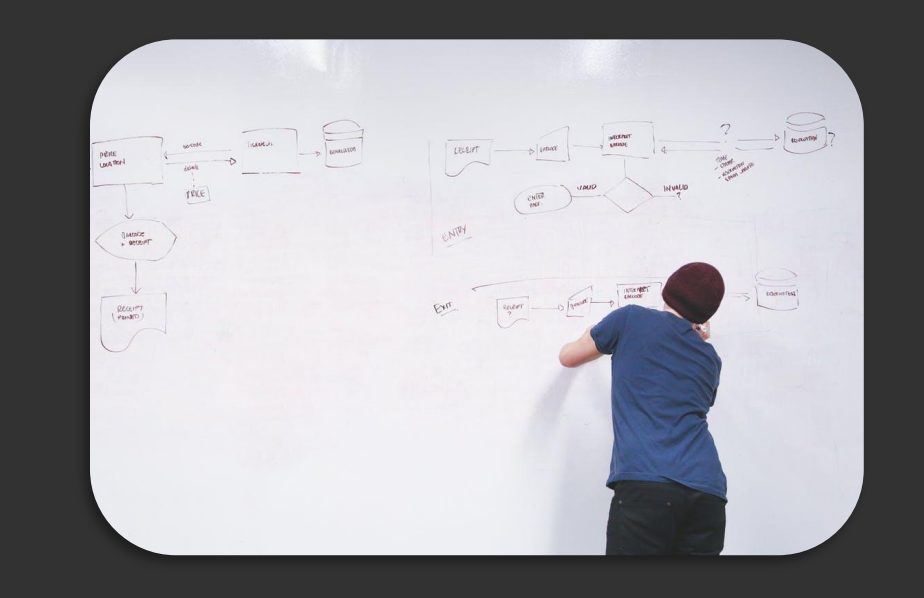

### A "STATE OF THE ART" PIPELINE

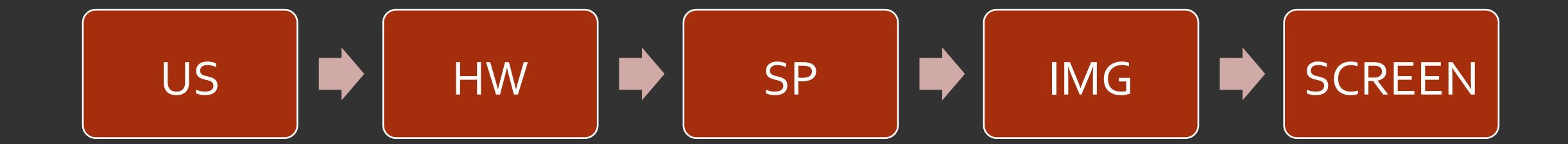

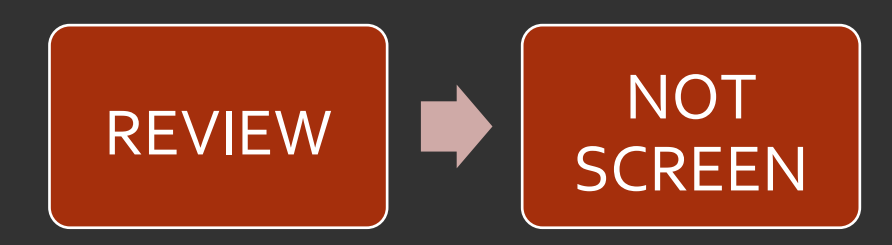

### WHAT DOES WHAT? 1/2

### ▪US

- **EX Controls ultrasound parameters from user requests**
- Programming sequences for the hardware

#### ▪HW

- **Executing the sequences from US**
- **Giving the data back to the signal processing unit**

#### ▪ SP

- **Process the raw data to grayscale images**
- **.** Minimal image processing

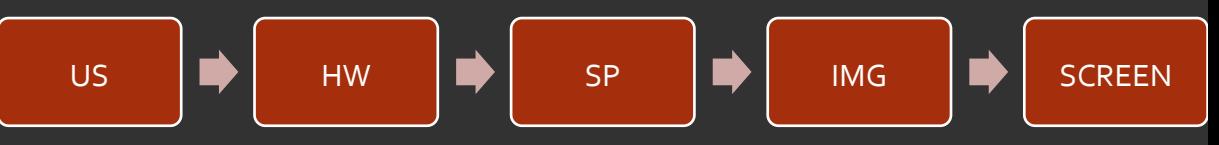

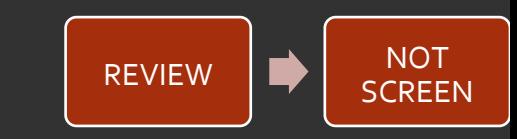

### WHAT DOES WHAT? 2/2

#### ▪IMG

- **User control display parameters**
- **EXECONTOGERY CONTROL**
- Request US changes
- SCREEN
	- **Image processing**
	- **.** Display the image to the user
- **E REVIEW / NOT-SCREEN** 
	- **User control display parameters when not imaging**
	- **Example 3 Controls off screen rendering**

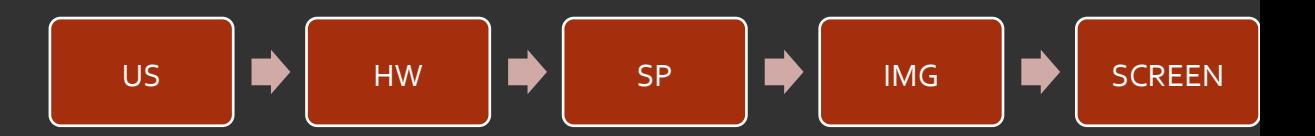

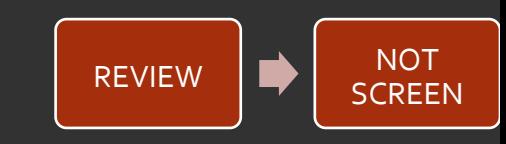

### MODULE ARCHITECTURE

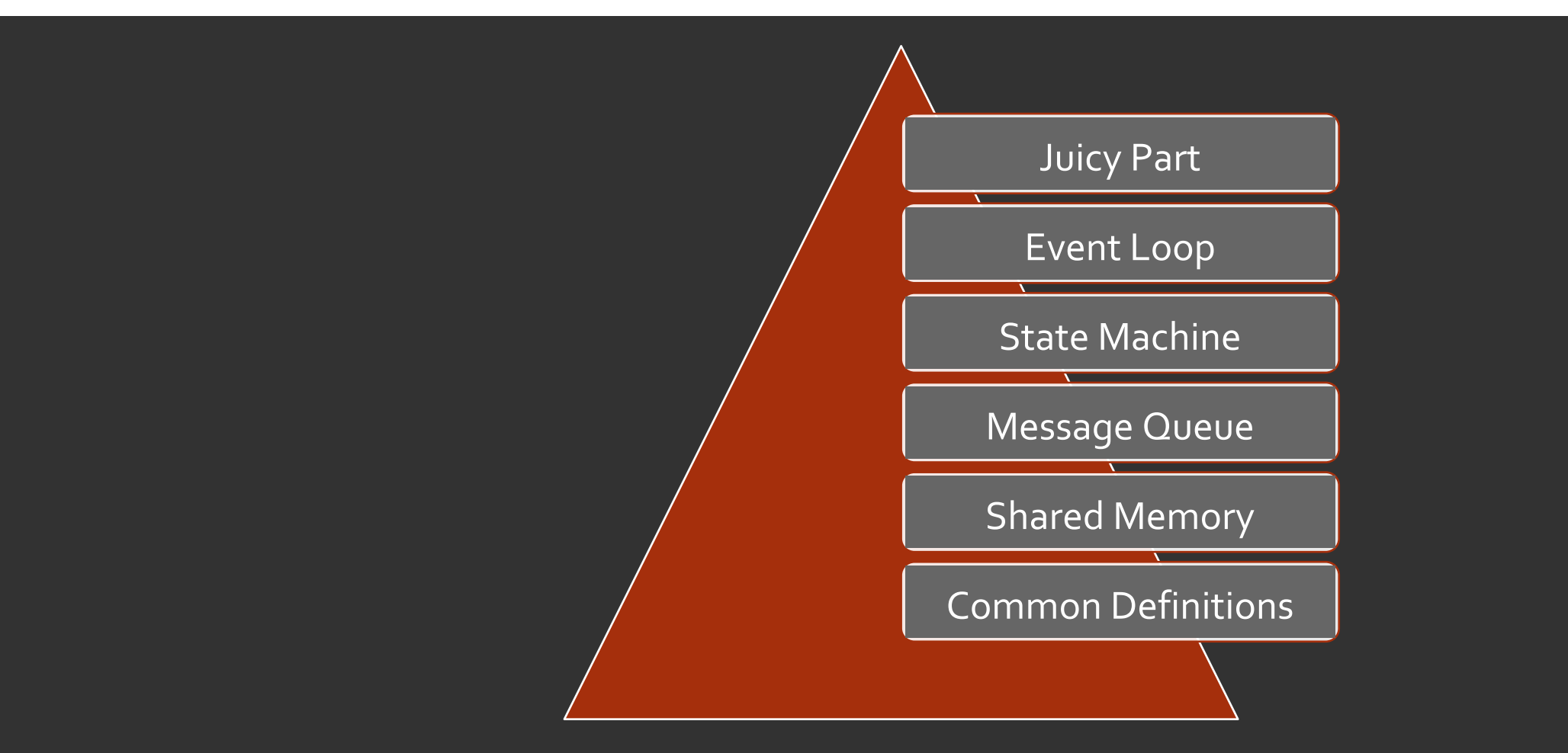

### COMMON DEFINITIONS

#### **·** Identifiers

- Message queues ID
- Shared memories ID
- **.** Shared memory chunks ID
- **E** Structures
	- Shared memories structures
	- Messages structures

#### ▪ Classes

- **E** Mutexes
- **E** Shared memory class
- **Module class**
- **Example 3 State machine system**

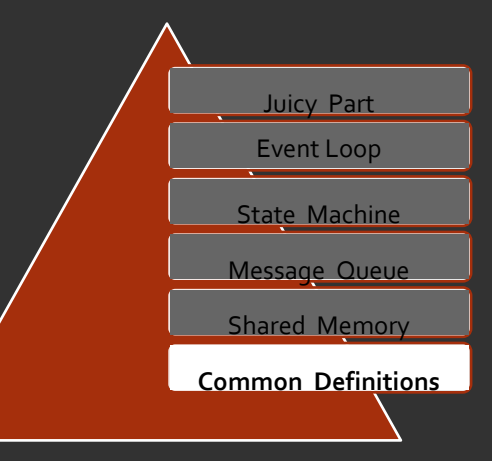

### SHARED MEMORY/MESSAGE QUEUES

#### **E** Shared Memory

- One for the raw dump from the hardware
- **.** One for the processed data
- Shared amongst all modules
- **E** Message Queues
	- **One per module**
	- **.** All modules know all the messages
	- **E** Small messages, one command, one SHM chunk ID
	- **All the functionalities encoded in a xml state**

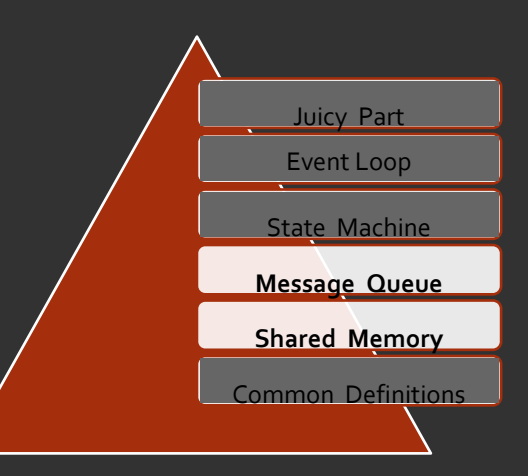

### POWER TO THE STATES

- **State machine centralised the behaviours**
- **Exally simple to add/change/remove path**
- Pitfalls:
	- **Really difficult to debug live**
	- No documentation up to date
- **.** Need for live debugging tools
	- **State machine live display**
	- **E** Sequence diagram recorder

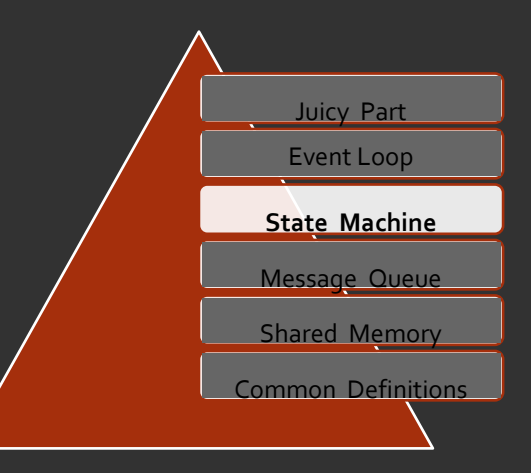

### EVENT LOOP

**Event loops reacts to messages and drives the system** 

- **.** Only the concept of current data
	- **E** Current image
	- **E** Current mode
	- Really Buddhist "now"
- **Processing unit retains minimum information**

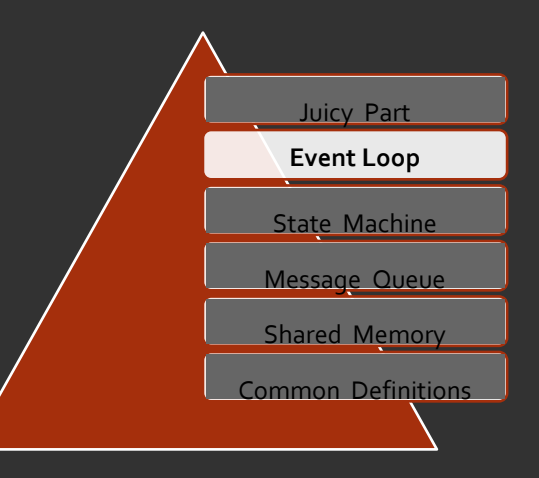

### MY JUICY PARTS SCREEN-IMG-REVIEW

- Constraints
	- 1% of one CPU
	- **Full use of the GPU**
	- **E** Highest frame rate possible
	- **Readability of the UI as the goal**
- Personal challenges
	- **.** Just graduated
	- **E** Never done a UI before
	- Never done any C++
	- Never touched openGL
	- Other team members had 15+ years experience

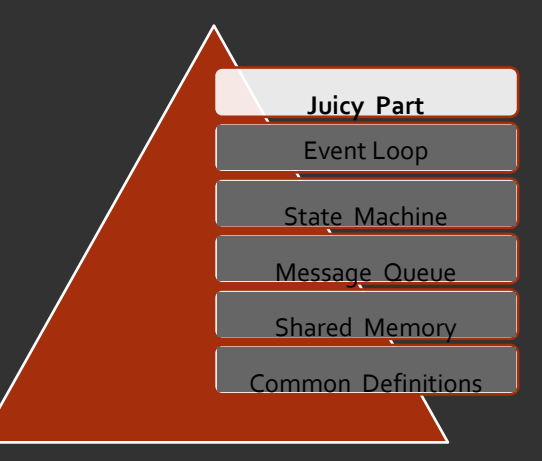

### SCREEN 1/2

- One window
	- SDL
	- **■** GTKmm / Cairo
- Graphics libraries
	- openGL
	- CUDA
- Modular system based on inheritance
- One big HUB for updates

### SCREEN 2/2

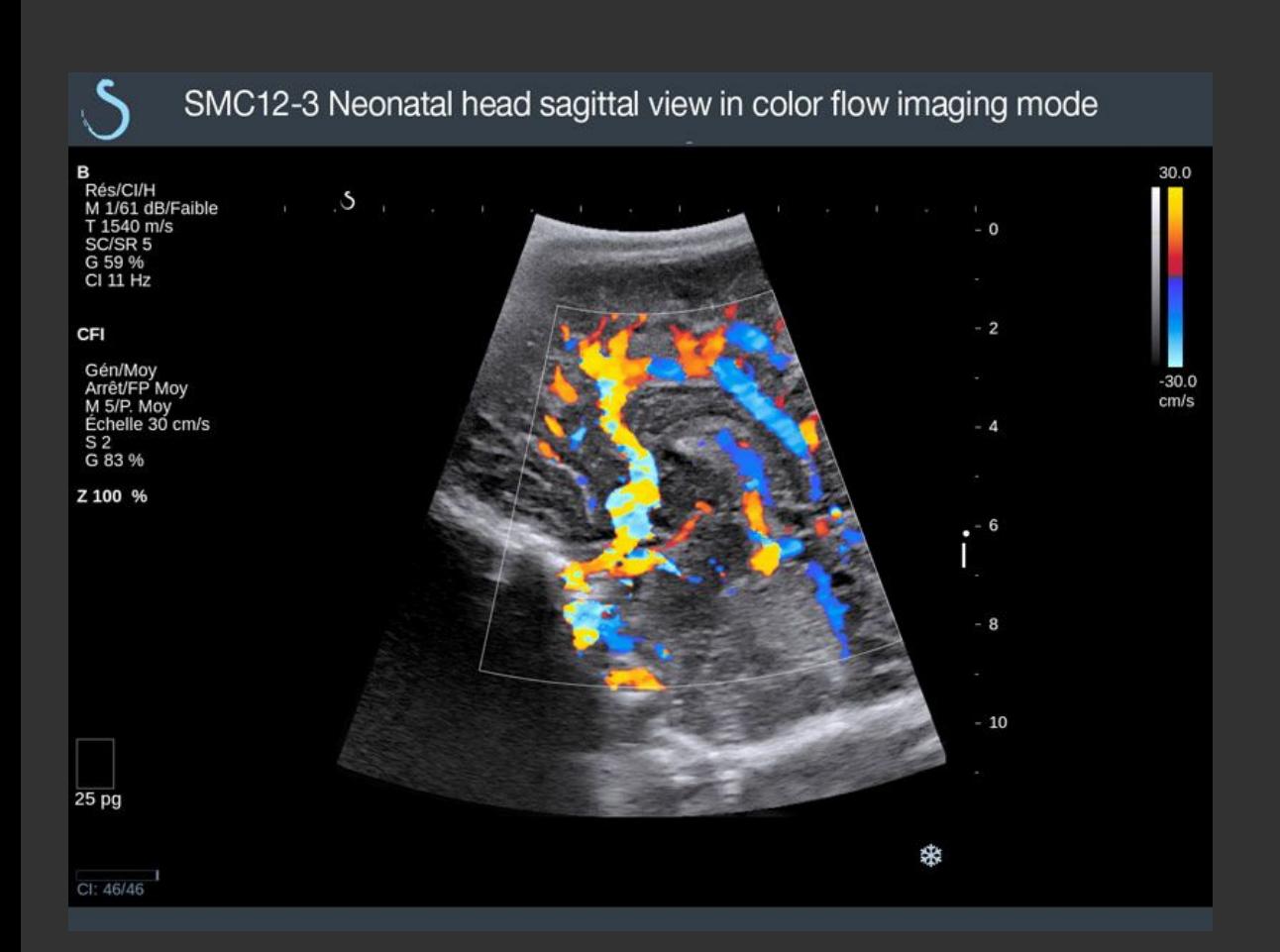

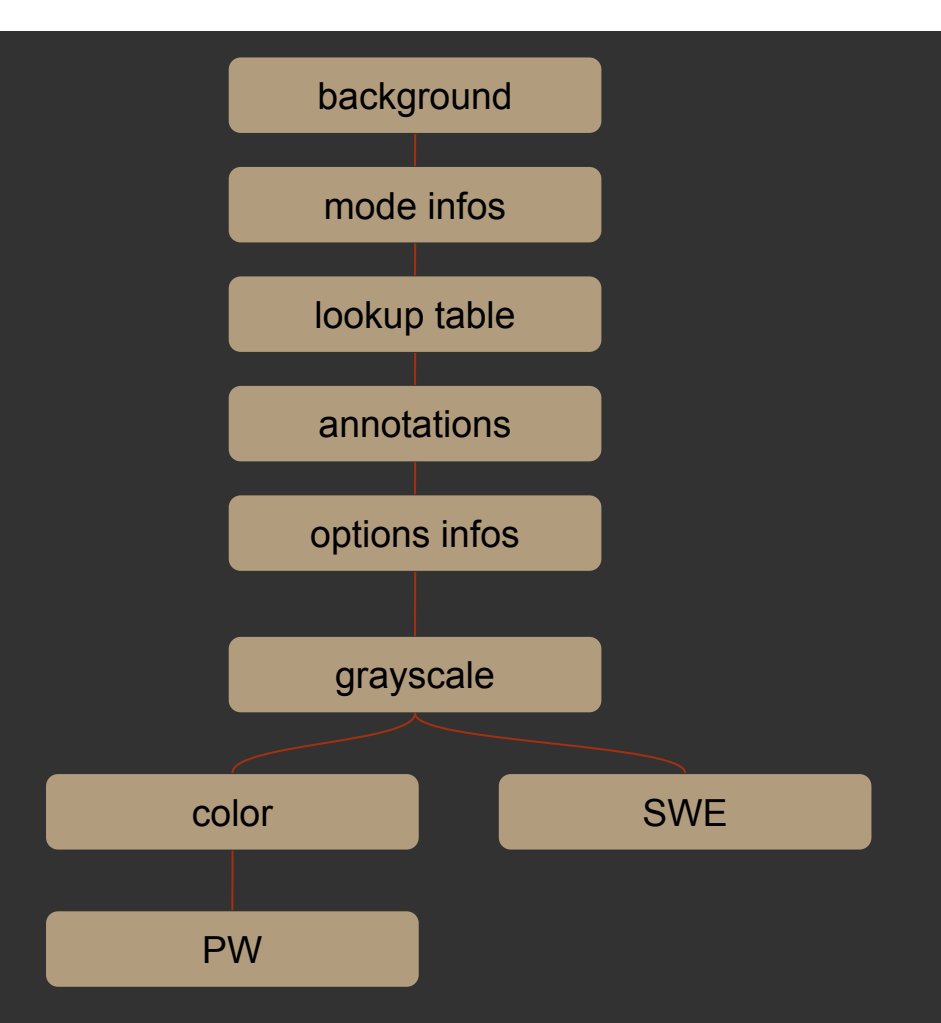

### CONCLUSION

- We succeeded in launching Aixplorer on the market
- **EX Company growth from 4 to 80 people in the meantime**
- Each team had it's module to take care of
	- US engineers able to experiment easily
- We were able to add modules easily
	- Measurement
	- Reporting
	- DICOM
- I learnt a lot in a lot of different domains
- **•** This shaped my way of architecturing software

### THE QUESTIONS SLIDE

- Now
- Later on at the pub
- Anytime: benoit.chauvin[at].com

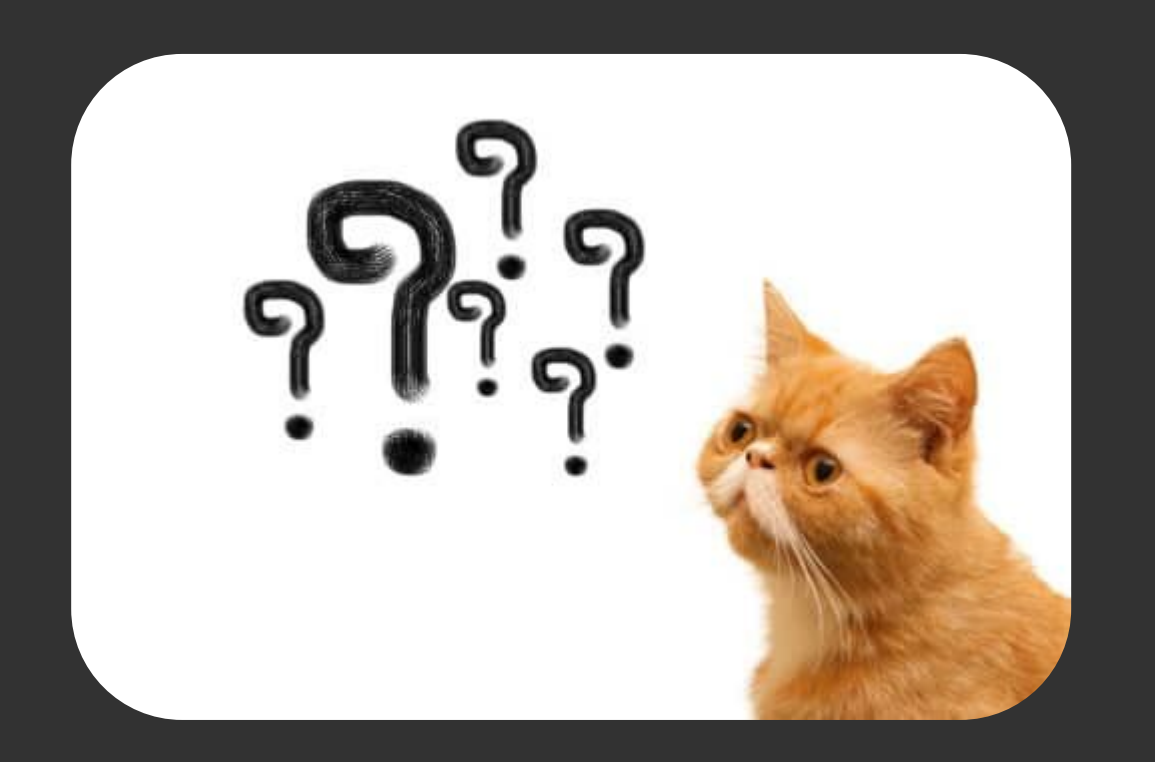